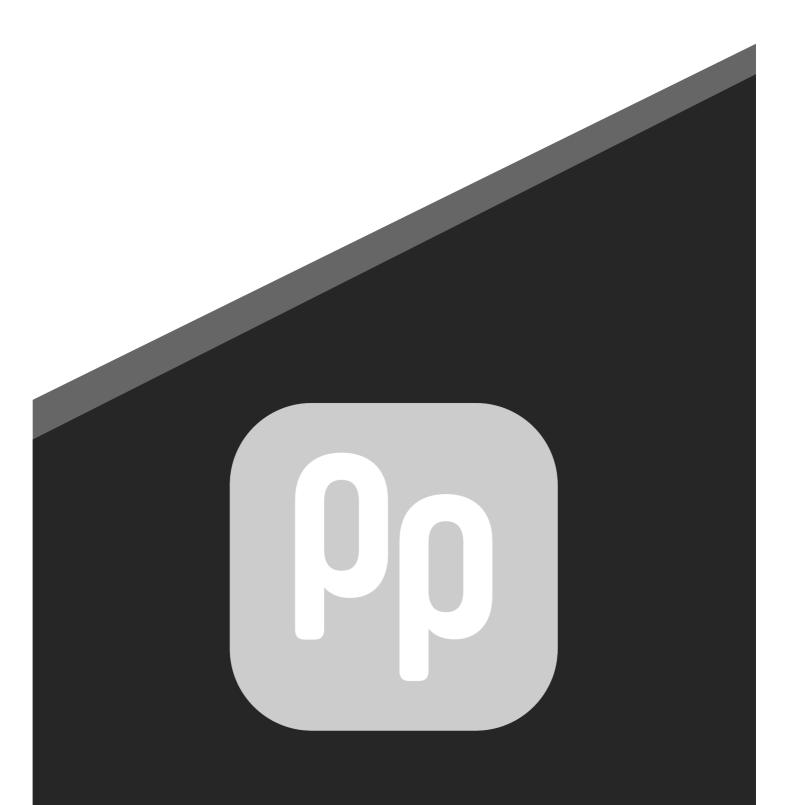

#### User Manual

prepare Version 1.5.1 11/22

prefocus GmbH Pücklerstr.23 10997 Berlin Germany

Email: <u>mail@prepareapp.de</u> Web: <u>www.prepareapp.de</u>

#### Responsible for the content: prefocus GmbH © Copyright 2020-2022 by prefocus GmbH

This work is protected by copyright. Its use outside of the restricted limits of the copyright law is not permitted without the approval of the publisher and is a punishable offense. This particularly applies to the copying, translating, microfilming, as well as saving and processing in electronic systems. All rights reserved.

# Contents

| 1     | Welcome to prepare                | 4-5   |
|-------|-----------------------------------|-------|
| 2     | Default settings                  | 6     |
| 3     | Supported OS                      | _7    |
| 4     | Software Activation               | 8     |
| 5     | Import Excel Table in vwx         | 9     |
| 5.1   | Export csv from Wysiwyg           |       |
| 5.2   | Export csv from depence2          |       |
| 5.3   | Export csv from capture           |       |
| 6     | Start Tab                         |       |
| 7     | CAD Tab                           |       |
| 7.1   | Import Data                       |       |
| 7.1.1 | Import from CAD                   | 15    |
| 7.1.2 | Import from GMA                   | 16    |
| 7.2   | Show Data and Edit                | 17    |
| 7.3   | Match Fixtures                    |       |
| 7.3.1 |                                   | 19    |
| 7.4   | Groups                            |       |
| 7.5   | Layouts                           | 22    |
| 7.6   | Presets                           | 23-26 |
| 8     | Excel Tab                         | 27    |
| 8.1   | Excel Tab Macros                  | 27    |
| 8.2   | Excel Groups, Layouts and Presets | 28    |
| 9     | Fixture Types                     | 29    |
| 10    | FTP                               | 30    |
| 11    | Credits / License                 | 31    |

#### . Welcome to prepare

All relevant data for a start show file are contained in a drawing, whether by yourself or by the technical service provider. So why enter everything twice?!

You can set-up your desk in a couple of minutes to start working!

It's about integrating the coordinates of lamp systems and playing timing presets live into the GMA2 console. The ideal starting point is a csv File from vwx, Wysiwyg, depence2 or capture including all information such as patch, xyz coordinates (position & rotation), function and position. But it also works if you e.g., only have coordinates. You can also download an existing layout from the GMA2 software to build timing presets from or Prepare downloads an xml export with all relevant data. You can also work in it with just one Excel table. It's good to have this program running at all time during programming, cause sometimes you have a new Idea for a delay preset, Effect or Gradient preset. But you don't need this program during your Show. All Data is in your Desk!

1

#### 1 Welcome to prepare

Features of the software: Patch your desk with one click Create layouts or load them from GMA2, including all subfixtures / instances Groups in logical horizontal or vertical order Gradient (course between two presets) Timing presets, including all sub-fixtures / instances (in 10 possibilities per defined center point) Marcos and Groups create via Excel table FTP server, for uploading / downloading files (shows, macros, profiles, etc.)

#### 2 Default Settings

Install the prepare App into you application folder

It is best to use the program in the GMA2 network > enter the Desk IP in the software (create network environment in advance in your system settings)

TelNet must be switched on in the GMA2 to be able to use all functions.

No RDM fixture types assigned! > After loading from desk, you can swap lamp types with RDM fixtures again.

Setup window (menu window) must be closed during patch upload in the GMA2.

All measurements are in "Meter" / CAD program must be set in "Meter" as well.

Syntax to import .xml files into GMA2:

Import "filename" at (e.g.Group/Image/Preset) Start ID

# Supported OS

macOS Catalina macOS Big Sur macOS Monterey Win10 Win11

3

| ••• | prepare             |  |
|-----|---------------------|--|
|     | ρρ                  |  |
|     | Software Activation |  |
|     | Email:              |  |
|     | Activate            |  |
|     | Deactivate          |  |

# 4 Software Activation

• Enter you're email and Serial number and you're ready to go.

• Internet connection is required

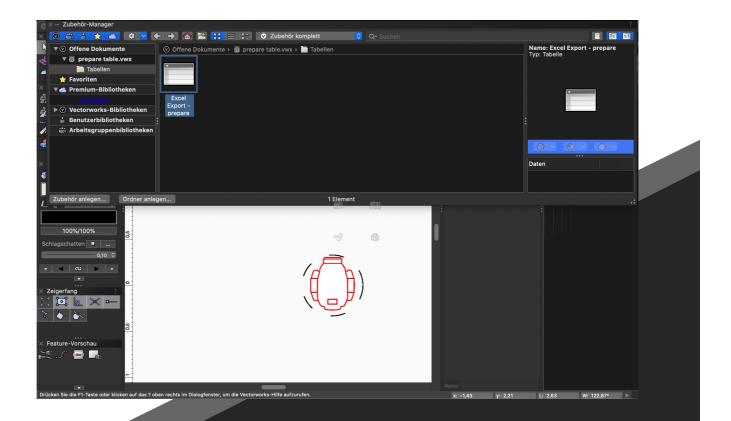

# 5 Import excel table in vwx

- Import our "Excel Export" by right click > import
- All necessary Data fill up automatically.
- Export this table as Format:

CSV Merge (kommagetrennt / comma separated) (\*.csv)

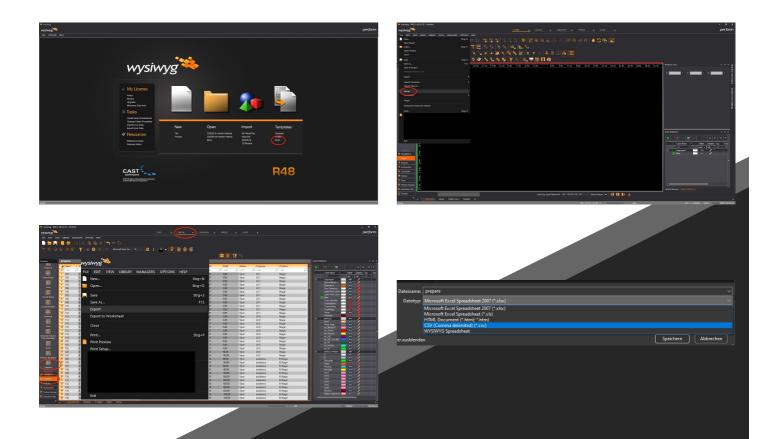

#### 5.1 Export csv from Wysiwyg

- Open a New Wyg File
- Import our Wyg Template
- All necessary Data fill up automatically.
- Start drawing, or Merge you're already existing Wyg File
- To Export > Click on Data > Columns > prepare > File > Export > Save as:

CSV (Comma delimited) (\*.csv)

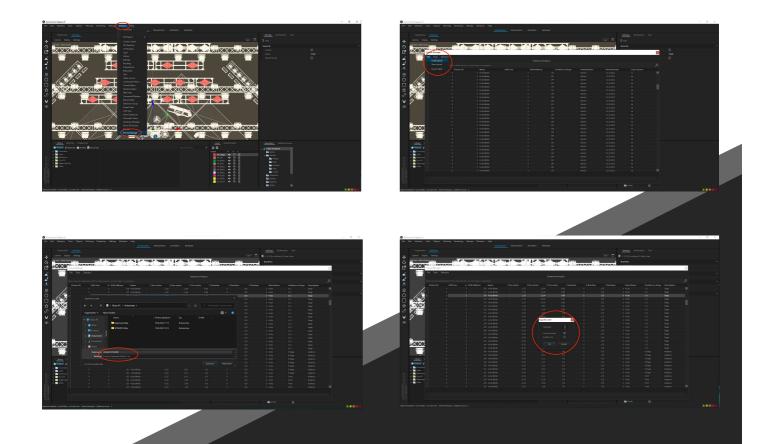

## 5.2 Export csv from depence2

- Open your depence2 File
- Import our depence2 Template > Windows > Fixture Manager > File > Load Layout
- All necessary Data fill up automatically.
- To Export > Click on File > Export Table > Save as:

Comma separated Values \*.csv Separator ;

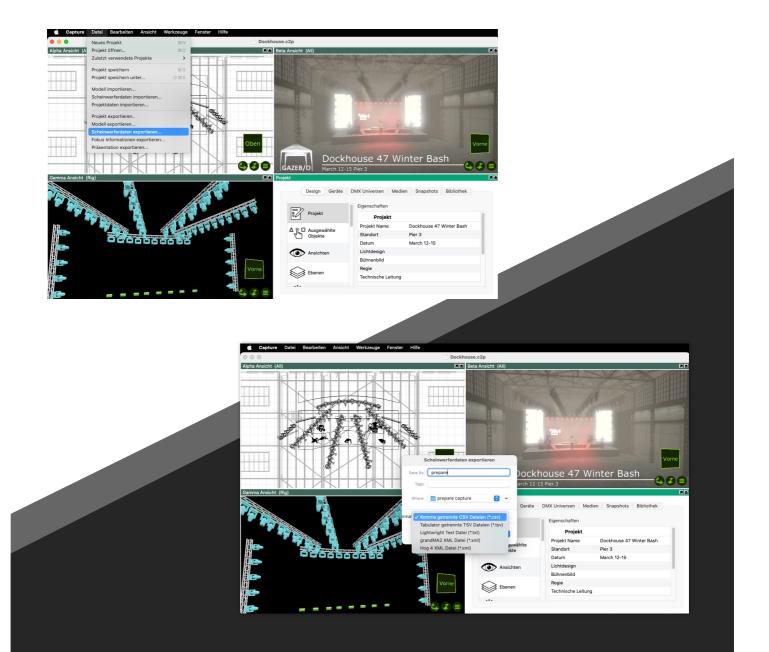

## 5.3 Export csv from Capture

- Open your capture File
- To Export > Click on File > Export Fixtures > Save as: Comma separated CSV File (\*csv)

| • • •                       | prepare - V1.5.1 - Registered to: mail@prepareapp.de                   |  |
|-----------------------------|------------------------------------------------------------------------|--|
|                             | Start CAD Excel Fixture Types FTP                                      |  |
|                             | ρρ                                                                     |  |
|                             | CAD                                                                    |  |
|                             | Excel                                                                  |  |
|                             | FixtureTypes                                                           |  |
|                             | Deactivate                                                             |  |
|                             |                                                                        |  |
| fault Export:<br>USB Export |                                                                        |  |
| Network Upload              | Desk User: Administrator Desk Password: ***** Desk IP: 192.168.178.109 |  |

#### 6 Start Tab

- Choose which Tab you want to enter.
- Deactivate > Deactivate your License on this Computer.

(You need to be online)

- Default Export > Choose USB Export or Network
- Type in Desk User
- Desk IP > Insert exact Desk IP

| • •                                           |                | prepare - V1.5.1 - Register<br>Start CAD Excel                          | ed to: mail@prepareapp.de<br>Fixture Types FTP                     |         |          |                 |
|-----------------------------------------------|----------------|-------------------------------------------------------------------------|--------------------------------------------------------------------|---------|----------|-----------------|
|                                               | Patch<br>Setup | Groups                                                                  | Layouts                                                            | Presets |          |                 |
|                                               |                | Import from CSV<br>Match Fixtures Database<br>Show<br>Save CAD-Settings | Import from GMA<br>Match Fixtures GMA<br>Data<br>Load CAD-Settings |         |          |                 |
| fault Export:<br>USB Export<br>Network Upload |                | Desk User: Administrato                                                 | r Desk Password:                                                   |         | Desk IP: | 192.168.178.109 |

#### 7.1 Import Data

• After Import the .csv or a GMA2 Data, you can Match Fixtures on 2 different ways (Intern Database / GMA2)

- You can save and load all Data of CAD Tab as a \*.ppcad File.
- Prepare saves the last state when closing the application.

| 000                                             | prepare - V1.5.1 - Registered to: mail@prepareapp.de                                                                                                    |
|-------------------------------------------------|----------------------------------------------------------------------------------------------------|
|                                                 | Start CAD Excel Fixture Types FTP                                                                                                    |
|                                                 | Pate   Vectorworks CSV Merge   Vsiwyg Data Export   Depence Fixture Export separators;   Capture CSV Export   Import from CSV Import from GMA Match Fixtures Database Match Fixtures GMA |
|                                                 | Show Data                                                                                                    |
|                                                 | Save CAD-Settings Load CAD-Settings                                                                                                    |
| 5 ( ) 5 .                                       |                                                                                                    |
| Default Export:<br>USB Export<br>Network Upload | Desk User: Administrator Desk Password: ••••• Desk IP: 192.168.178.109                                                                                                    |
|                                                 |                                                                                                    |

# 7.1.1 Import from CAD

You can choose you're csv import File:

- Vectotworks
- Wysiwyg
- Depence2
- Capture

| 000                                             | prepare - V1.5.1 - Registered to: mail@prepareapp.de                                                                                                    |
|-------------------------------------------------|----------------------------------------------------------------------------------------------------|
| Patch<br>Setup                                  | Start       CAD       Excel       Fixture Types       FTP         Image: Cancel       Fixture Types       FTP                                                                      |
|                                                 | Import from CSV       Import from GMA         Match Fixtures Database       Match Fixtures GMA         Show Data       Show Data         Save CAD-Settings       Load CAD-Settings |
| Default Export:<br>USB Export<br>Network Upload | Desk User: Administrator Desk Password: ••••• Desk IP: 192.168.178.109                                                                                                    |

## 7.1.2 Import from GMA

• Import from GMA button opens up a PopUp with 3 different options:

- Load Layout: You can load a Layout from your Layout Pool
- Load XML File: load an XML File from GMA2
- Load Fixture Data: If you are connected with a Desk you can load all necessary Data via Network

|                         |        |            |                      | Start            | CAD              | Excel        | Fixture Types  | FTP                                                         |                                                                                                    |                                                                                                 |                      |                                                                                                    |                                                                                             |                                                                                                    |                                                                                                    |                                                                     |                                                                        |                                                                                                    |                                              |                                                                                                    |                                                                                                    |
|-------------------------|--------|------------|----------------------|------------------|------------------|--------------|----------------|-------------------------------------------------------------|----------------------------------------------------------------------------------------------------|-------------------------------------------------------------------------------------------------|----------------------|----------------------------------------------------------------------------------------------------|---------------------------------------------------------------------------------------------|----------------------------------------------------------------------------------------------------|----------------------------------------------------------------------------------------------------|---------------------------------------------------------------------|------------------------------------------------------------------------|----------------------------------------------------------------------------------------------------|----------------------------------------------|----------------------------------------------------------------------------------------------------|----------------------------------------------------------------------------------------------------|
|                         |        |            |                      |                  |                  |              |                |                                                             |                                                                                                    |                                                                                                 |                      |                                                                                                    |                                                                                             |                                                                                                    |                                                                                                    |                                                                     |                                                                        |                                                                                                    |                                              |                                                                                                    |                                                                                                    |
|                         |        |            |                      | prepare -        | V1.5.1 - R       | egistere     | d to: mail@pre | pareapp.d                                                   | e                                                                                                    |                                                                                                 |                      |                                                                                                    |                                                                                             |                                                                                                    |                                                                                                    |                                                                     |                                                                        |                                                                                                    |                                              |                                                                                                    |                                                                                                    |
| ID                      | Uni    | Address    | Model                | x                | У                | z            | Rot x          | Rot y                                                       | Rot z                                                                                                    | Model Short                                                                                     | Function             | Position                                                                                             |                                                                                             |                                                                                                    |                                                                                                    |                                                                     |                                                                        |                                                                                                    |                                              |                                                                                                    |                                                                                                    |
| 101                     | 8      | 201        | SceniusU             | -7.057           | -0.528           | 12.0         | 0.0            | 0.0                                                         | 180.0                                                                                                    | SceniusU                                                                                        |                      | Heads                                                                                                |                                                                                             |                                                                                                    |                                                                                                    |                                                                     |                                                                        |                                                                                                    |                                              |                                                                                                    |                                                                                                    |
| 102<br>103              | 8<br>8 | 241<br>281 | SceniusU             | -4.704<br>-2.351 | -0.528<br>-0.528 | 12.0         | 0.0            | 0.0                                                         | 180.0<br>180.0                                                                                                    | SceniusU                                                                                        |                      | Heads                                                                                                |                                                                                             |                                                                                                    |                                                                                                    |                                                                     |                                                                        |                                                                                                    |                                              |                                                                                                    |                                                                                                    |
| 103                     | 8      | 321        | SceniusU<br>SceniusU | 0.002            | -0.528           | 12.0<br>12.0 | 0.0<br>0.0     | 0.0                                                         | 180.0                                                                                                    | SceniusU<br>SceniusU                                                                            |                      | Heads<br>Heads                                                                                       |                                                                                             |                                                                                                    |                                                                                                    |                                                                     |                                                                        |                                                                                                    |                                              |                                                                                                    |                                                                                                    |
| 105                     | 8      | 361        | SceniusU             | 2.355            | -0.528           | 12.0         | 0.0            | 0.0                                                         | 180.0                                                                                                    | SceniusU                                                                                        |                      | Heads                                                                                                |                                                                                             |                                                                                                    |                                                                                                    |                                                                     |                                                                        |                                                                                                    |                                              |                                                                                                    |                                                                                                    |
| 106                     | 8      | 401        | SceniusU             |                  | -0.528           | 12.0         | 0.0            | 0.0                                                         | 180.0                                                                                                    | SceniusU                                                                                        |                      | Heads                                                                                                |                                                                                             |                                                                                                    |                                                                                                    |                                                                     |                                                                        |                                                                                                    |                                              |                                                                                                    |                                                                                                    |
| 107<br>108              | 8<br>6 | 441<br>335 | SceniusU<br>SceniusU |                  | -0.528<br>1.746  | 12.0<br>11.0 | 0.0<br>0.0     | 0.0                                                         | 180.0<br>180.0                                                                                                    | SceniusU<br>SceniusU                                                                            |                      | Heads<br>Heads                                                                                       |                                                                                             |                                                                                                    |                                                                                                    |                                                                     |                                                                        |                                                                                                    |                                              |                                                                                                    |                                                                                                    |
| 109                     | 6      | 375        | SceniusU             |                  | 1.723            | 11.0         | 0.0            | 0.0                                                         | 180.0                                                                                                    | SceniusU                                                                                        |                      | Heads                                                                                                |                                                                                             |                                                                                                    |                                                                                                    |                                                                     |                                                                        |                                                                                                    |                                              |                                                                                                    |                                                                                                    |
| 110                     | 6      | 415        | SceniusU             |                  | 1.723            | 11.0         | 0.0            | 0.0                                                         | 180.0                                                                                                    | SceniusU                                                                                        |                      | Heads                                                                                                |                                                                                             |                                                                                                    |                                                                                                    |                                                                     |                                                                        |                                                                                                    |                                              |                                                                                                    |                                                                                                    |
| 111<br>112              | 6<br>7 | 455<br>1   | SceniusU<br>SceniusU |                  | 1.723<br>1.723   | 11.0<br>11.0 | 0.0            | 0.0                                                         | 180.0<br>180.0                                                                                                    | SceniusU<br>SceniusU                                                                            |                      | Heads<br>Heads                                                                                       |                                                                                             |                                                                                                    |                                                                                                    |                                                                     |                                                                        |                                                                                                    |                                              |                                                                                                    |                                                                                                    |
| 113                     | 7      | 41         | SceniusU             | 3.33             | 1.723            | 11.0         | 0.0            | 0.0                                                         | 180.0                                                                                                    | SceniusU                                                                                        |                      | Heads                                                                                                |                                                                                             |                                                                                                    |                                                                                                    |                                                                     |                                                                        |                                                                                                    |                                              |                                                                                                    |                                                                                                    |
| 114                     | 7      | 81         | SceniusU             |                  | 1.723            | 11.0         | 0.0            | 0.0                                                         | 180.0                                                                                                    | SceniusU                                                                                        |                      | Heads                                                                                                |                                                                                             |                                                                                                    |                                                                                                    |                                                                     |                                                                        |                                                                                                    |                                              |                                                                                                    |                                                                                                    |
| 115                     | 9      | 1          | SceniusU             | 7.77             | 1.746            | 11.0         | 0.0            | 0.0                                                         | 180.0                                                                                                    | SceniusU                                                                                        | LX3                  | Heads                                                                                                |                                                                                             |                                                                                                    |                                                                                                    |                                                                     |                                                                        |                                                                                                    |                                              |                                                                                                    |                                                                                                    |
|                         |        |            |                      |                  | Edit             |              | Delete         |                                                             |                                                                                                    |                                                                                                 |                      |                                                                                                    |                                                                                             |                                                                                                    |                                                                                                    |                                                                     |                                                                        |                                                                                                    |                                              |                                                                                                    |                                                                                                    |
|                         |        |            | N                    | latch Fixt       | ures Data        | base         | Match Fix      | tures GN                                                    | A                                                                                                    |                                                                                                 |                      |                                                                                                    |                                                                                             |                                                                                                    |                                                                                                    |                                                                     |                                                                        |                                                                                                    |                                              |                                                                                                    |                                                                                                    |
|                         |        |            |                      |                  |                  |              | _              |                                                             |                                                                                                    |                                                                                                 |                      |                                                                                                    |                                                                                             |                                                                                                    |                                                                                                    |                                                                     |                                                                        |                                                                                                    |                                              |                                                                                                    |                                                                                                    |
|                         |        |            |                      |                  |                  | Show         | Data           |                                                             |                                                                                                    |                                                                                                 |                      |                                                                                                    |                                                                                             |                                                                                                    |                                                                                                    |                                                                     |                                                                        |                                                                                                    |                                              |                                                                                                    |                                                                                                    |
|                         |        |            |                      |                  | Save CAD-Se      | ettings      | Load CAL O     | 0                                                           |                                                                                                    |                                                                                                 |                      | prep                                                                                                 | oare - V1.5.                                                                                | .1 - Regis                                                                                                    | tered to:                                                                                                    | nail@pre                                                            | pareapp.                                                               | de                                                                                                    |                                              |                                                                                                    |                                                                                                    |
|                         |        |            |                      |                  |                  |              |                |                                                             |                                                                                                    |                                                                                                 |                      |                                                                                                    | Start C/                                                                                    |                                                                                                    |                                                                                                    |                                                                     |                                                                        |                                                                                                    |                                              |                                                                                                    |                                                                                                    |
|                         |        |            |                      |                  |                  |              |                |                                                             |                                                                                                    |                                                                                                 |                      |                                                                                                    | Start C/                                                                                    | AD EX                                                                                                    | FIXU                                                                                                    | ne rypes                                                            | FIP                                                                    |                                                                                                    |                                              |                                                                                                    |                                                                                                    |
|                         |        |            |                      |                  |                  |              |                |                                                             |                                                                                                    |                                                                                                 |                      |                                                                                                    |                                                                                             |                                                                                                    |                                                                                                    |                                                                     |                                                                        |                                                                                                    |                                              |                                                                                                    |                                                                                                    |
|                         |        |            |                      |                  |                  |              |                |                                                             |                                                                                                    |                                                                                                 |                      |                                                                                                    |                                                                                             |                                                                                                    |                                                                                                    |                                                                     |                                                                        |                                                                                                    |                                              |                                                                                                    |                                                                                                    |
| rt:                     |        |            |                      |                  |                  |              |                |                                                             | 000                                                                                                    |                                                                                                 |                      | prep                                                                                                 | are - V1.5.                                                                                 | .1 - Regis                                                                                                    | tered to: I                                                                                                    | nail@pre                                                            | pareapp.                                                               | de                                                                                                    |                                              |                                                                                                    |                                                                                                    |
| oort                    |        |            |                      |                  | Arter            | i-1-44       |                |                                                             | ID                                                                                                    |                                                                                                 |                      | Model                                                                                                | x                                                                                           | у                                                                                                    | z                                                                                                    | Rot x                                                               | Rot y                                                                  | Rot z                                                                                                    |                                              | t Function                                                                                            |                                                                                                    |
| oort                    |        |            |                      | Desk U           | er: Adm          | inistrator   |                | 10                                                          | ID                                                                                                    | 20                                                                                              | S                    | Model<br>ceniusU -7.0                                                                                | × 57 -0.8                                                                                   | y<br>528 12                                                                                                    | z<br>2.0                                                                                                    | Rot x                                                               | Rot y<br>0.0                                                           | Rot z<br>180.0                                                                                                    | SceniusU                                     | LX4                                                                                                   | Heads                                                                                                    |
| oort                    |        |            |                      | Desk U           | ser: Adm         | inistrator   |                |                                                             | ID<br>11 8<br>12 8                                                                                                    | 20 <sup>-</sup><br>24                                                                           | S                    | Model                                                                                                | x -0.8<br>04 -0.8                                                                           | y<br>528 12<br>528 12                                                                                                    | z<br>2.0<br>2.0                                                                                                    | Rot x                                                               | Rot y                                                                  | Rot z                                                                                                    |                                              | LX4<br>LX4                                                                                            |                                                                                                    |
| oort                    |        |            |                      | Desk U           | er: Adm          | inistrator   |                | 10<br>10<br>10                                              | ID<br>11 8<br>12 8<br>13 8<br>14 8                                                                                                    | 20<br>24<br>28<br>32                                                                            | Si<br>Si<br>Si       | Model<br>ceniusU -7.0<br>ceniusU -4.7                                                                | × -0.5<br>04 -0.5<br>51 -0.5                                                                | y<br>528 12<br>528 12<br>528 12                                                                                                    | z<br>2.0<br>2.0                                                                                                    | Rot x                                                               | Rot y<br>0.0<br>0.0                                                    | Rot z<br>180.0<br>180.0                                                                                                    | SceniusU<br>SceniusU                         | LX4<br>LX4<br>LX4<br>LX4<br>LX4                                                                       | Heads<br>Heads<br>Heads<br>Heads                                                                         |
| oort                    |        |            |                      | Desk U           | ser: Adm         | inistrator   |                | 10<br>10<br>10<br>10                                        | ID<br>11 8<br>12 8<br>13 8<br>14 8<br>15 8                                                                                                | 20<br>24<br>28<br>32<br>36                                                                      | Si<br>Si<br>Si<br>Si | Model<br>ceniusU -7.0<br>ceniusU -4.7<br>ceniusU -2.3<br>ceniusU 0.00                                | x -0.8<br>04 -0.8<br>51 -0.8<br>02 -0.8                                                     | y<br>528 12<br>528 12<br>528 12<br>528 12<br>528 12                                                                                                    | z<br>2.0<br>2.0<br>2.0<br>2.0                                                                                                    | Rot x<br>0.0<br>0.0<br>0.0<br>0.0                                   | Rot y<br>0.0<br>0.0<br>0.0<br>0.0                                      | Rot z<br>180.0<br>180.0<br>180.0<br>180.0                                                                                                    | SceniusU<br>SceniusU<br>SceniusU             | LX4<br>LX4<br>LX4<br>LX4<br>LX4                                                                       | Heads<br>Heads<br>Heads<br>Heads<br>Heads                                                                |
| oort                    |        |            |                      | Desk U           | er: Adm          | inistrator   |                | 10<br>10<br>10                                              | ID<br>11 8<br>12 8<br>13 8<br>14 8<br>15 8<br>16 8                                                                                        | 20<br>24<br>28<br>32<br>36<br>40                                                                | Si<br>Si<br>Si       | Model<br>ceniusU -7.0<br>ceniusU -4.7<br>ceniusU -2.3<br>ceniusU 0.00<br>• • •                       | x<br>57 -0.5<br>04 -0.5<br>51 -0.5<br>02 -0.5<br>prepare -                                  | y<br>528 12<br>528 12<br>528 12<br>528 12<br>528 12<br>528 12<br>528 12                                                                                                    | z<br>2.0<br>2.0<br>2.0<br>Registere                                                                                                    | Rot x<br>0.0<br>0.0<br>0.0<br>0.0                                   | Rot y<br>0.0<br>0.0<br>0.0<br>0.0                                      | Rot z<br>180.0<br>180.0<br>180.0<br>180.0                                                                                                    | SceniusU<br>SceniusU<br>SceniusU             | LX4<br>LX4<br>LX4<br>LX4<br>LX4                                                                       | Heads<br>Heads<br>Heads<br>Heads                                                                         |
| oort                    |        |            |                      | Desk U           | er: Adm          | inistrator   |                | 100<br>100<br>100<br>100<br>100<br>100<br>100<br>100<br>100 | ID 11 8<br>12 8<br>13 8<br>14 8<br>15 8<br>16 8<br>17 8<br>18 6                                                                           | 20<br>24<br>32<br>36<br>40<br>44<br>33                                                          | Si<br>Si<br>Si       | Model<br>ceniusU -7.0<br>ceniusU -4.7<br>ceniusU -2.3<br>ceniusU 0.00                                | x<br>57 -0.5<br>04 -0.5<br>51 -0.5<br>02 -0.5<br>prepare -                                  | y<br>528 12<br>528 12<br>528 12<br>528 12<br>528 12<br>528 12<br>528 12                                                                                                    | z<br>2.0<br>2.0<br>2.0<br>2.0                                                                                                    | Rot x<br>0.0<br>0.0<br>0.0<br>0.0                                   | Rot y<br>0.0<br>0.0<br>0.0<br>0.0                                      | Rot z<br>180.0<br>180.0<br>180.0<br>180.0                                                                                                    | SceniusU<br>SceniusU<br>SceniusU             | LX4<br>LX4<br>LX4<br>LX4<br>LX4<br>LX4<br>LX4<br>LX4<br>LX4<br>LX3                                    | Heads<br>Heads<br>Heads<br>Heads<br>Heads<br>Heads<br>Heads<br>Heads                                     |
| oort                    |        |            |                      | Desk U           | ier: Adm         | inistrator   |                | 100<br>100<br>100<br>100<br>100<br>100<br>100<br>100        | ID 11 8<br>12 8<br>13 8<br>14 8<br>15 8<br>16 8<br>17 8<br>18 6<br>19 6                                                                   | 20<br>24<br>28<br>32<br>36<br>40<br>44<br>33<br>37                                              | Si<br>Si<br>Si<br>Si | Model<br>ceniusU -7.0<br>ceniusU -4.7<br>ceniusU -2.3<br>ceniusU 0.00<br>Universum:                  | x<br>57 -0.5<br>04 -0.5<br>51 -0.5<br>02 -0.5<br>prepare -                                  | y<br>528 12<br>528 12<br>528 12<br>528 12<br>528 12<br>528 12<br>528 12                                                                                                    | z<br>2.0<br>2.0<br>2.0<br>Registere                                                                                                    | Rot x<br>0.0<br>0.0<br>0.0<br>1 to: mail                            | Rot y<br>0.0<br>0.0<br>0.0<br>0.0                                      | Rot z<br>180.0<br>180.0<br>180.0<br>180.0                                                                                                    | SceniusU<br>SceniusU<br>SceniusU             | LX4<br>LX4<br>LX4<br>LX4<br>LX4<br>LX4<br>LX4<br>LX4<br>LX3<br>LX3                                    | Heads<br>Heads<br>Heads<br>Heads<br>Heads<br>Heads<br>Heads<br>Heads                                     |
| port                    |        |            |                      | Desk U           | er: Adm          | inistrator   |                | 100<br>100<br>100<br>100<br>100<br>100<br>100<br>100<br>100 | ID 11 8<br>12 8<br>13 8<br>14 8<br>15 8<br>16 8<br>17 8<br>18 6<br>19 6<br>0 6                                                            | 20<br>24<br>28<br>32<br>36<br>40<br>44<br>33<br>37<br>41                                        |                      | Model<br>ceniusU -7.0<br>ceniusU -4.7<br>ceniusU -2.3<br>ceniusU 0.00<br>Universum:<br>X:            | x<br>57 -0.5<br>04 -0.5<br>51 -0.5<br>02 -0.5<br>prepare -                                  | y<br>528 12<br>528 12<br>528 12<br>528 12<br>528 12<br>528 12<br>528 12                                                                                                    | z<br>2.0<br>2.0<br>2.0<br>Registered<br>ddress: ~<br>Y: ~                                                                                                    | Rot x<br>0.0<br>0.0<br>0.0<br>0.0<br>0.0                            | Rot y<br>0.0<br>0.0<br>0.0<br>0.0<br>@prepare                          | Rot z<br>180.0<br>180.0<br>180.0<br>180.0<br>180.0<br>280.0<br>28 | SceniusU<br>SceniusU<br>SceniusU<br>SceniusU | LX4<br>LX4<br>LX4<br>LX4<br>LX4<br>LX4<br>LX4<br>LX4<br>LX4<br>LX3                                    | Heads<br>Heads<br>Heads<br>Heads<br>Heads<br>Heads<br>Heads<br>Heads                                     |
| oort                    |        |            |                      | Desk U           | er: Adm          | inistrator   |                |                                                             | ID 11 8<br>12 8<br>13 8<br>14 8<br>15 8<br>16 8<br>17 8<br>18 6<br>19 6<br>0 6<br>1 6<br>2 7                                              | 20'<br>24'<br>28'<br>32'<br>36'<br>40<br>44'<br>33'<br>37'<br>416'<br>416'<br>416'<br>416'<br>1 |                      | Model<br>ceniusU -7.0<br>ceniusU -4.7<br>ceniusU -2.3<br>ceniusU 0.00<br>Universum:                  | x<br>57 -0.5<br>04 -0.5<br>51 -0.5<br>02 -0.5<br>prepare -                                  | y<br>528 12<br>528 12<br>528 12<br>528 12<br>528 12<br>528 12<br>528 12                                                                                                    | z<br>2.0<br>2.0<br>2.0<br>Registered<br>ddress:                                                                                                    | Rot x<br>0.0<br>0.0<br>0.0<br>0.0<br>0.0                            | Rot y<br>0.0<br>0.0<br>0.0<br>0.0<br>@prepare                          | Rot z<br>180.0<br>180.0<br>180.0<br>180.0<br>180.0<br>200<br>200<br>200<br>200<br>200<br>200<br>200<br>200<br>200                                                                                                    | SceniusU<br>SceniusU<br>SceniusU<br>SceniusU | LX4<br>LX4<br>LX4<br>LX4<br>LX4<br>LX4<br>LX4<br>LX3<br>LX3<br>LX3<br>LX3<br>LX3                      | Heads<br>Heads<br>Heads<br>Heads<br>Heads<br>Heads<br>Heads<br>Heads<br>Heads<br>Heads<br>Heads          |
| oort                    |        |            |                      | Desk U           | er: Adm          | inistrator   |                |                                                             | ID 8 11 8 12 8 13 8 14 8 15 8 16 8 16 8 17 8 18 6 19 6 0 6 1 6 1 6 2 7 3 7                                                                | 20<br>24<br>28<br>32<br>36<br>40<br>44<br>33<br>37<br>41<br>45<br>1<br>1<br>41                  |                      | Model<br>ceniusU -7.0<br>ceniusU -4.7<br>ceniusU -2.3<br>ceniusU 0.00<br>Universum:<br>X:<br>Rot X:  | x0.5<br>04 - 0.5<br>51 - 0.5<br>prepare                                                     | y<br>528 12<br>528 12<br>528 12<br>528 12<br>528 12<br>528 12<br>V1.5.1 -                                                                                                    | z<br>2.0<br>2.0<br>Registere<br>ddress: ~<br>Y: ~<br>Rot Y: 0                                                                                                    | Rot x<br>0.0<br>0.0<br>0.0<br>1 to: mail<br>0                       | Rot y<br>0.0<br>0.0<br>0.0<br>0.0<br>0.0<br>0.0<br>R                   | Rot z<br>180.0<br>180.0<br>180.0<br>180.0<br>200<br>2: ~<br>Rot Z: 180.0<br>180.0<br>180.0   | SceniusU<br>SceniusU<br>SceniusU<br>SceniusU | LX4<br>LX4<br>LX4<br>LX4<br>LX4<br>LX4<br>LX4<br>LX3<br>LX3<br>LX3<br>LX3<br>LX3<br>LX3               | Heads<br>Heads<br>Heads<br>Heads<br>Heads<br>Heads<br>Heads<br>Heads<br>Heads<br>Heads<br>Heads<br>Heads |
| oort                    |        |            |                      | Desk U           | ier: Adm         | inistrator   |                |                                                             | ID 8<br>11 8<br>12 8<br>13 8<br>14 8<br>15 8<br>14 8<br>16 8<br>16 8<br>16 8<br>16 8<br>16 8<br>16 8<br>16 8<br>16                        | 20'<br>24'<br>28'<br>32'<br>36'<br>40<br>44'<br>33'<br>37'<br>416'<br>416'<br>416'<br>416'<br>1 |                      | Model<br>ceniusU -7.0<br>ceniusU -4.7<br>ceniusU -2.3<br>ceniusU 0.00<br>Universum:<br>X:            | x0.5<br>04 - 0.5<br>51 - 0.5<br>prepare                                                     | y<br>528 12<br>528 12<br>528 12<br>528 12<br>528 12<br>528 12<br>V1.5.1 -                                                                                                    | z<br>2.0<br>2.0<br>2.0<br>Registered<br>ddress: ~<br>Y: ~                                                                                                    | Rot x<br>0.0<br>0.0<br>0.0<br>1 to: mail<br>0                       | Rot y<br>0.0<br>0.0<br>0.0<br>0.0<br>0.0<br>0.0<br>R                   | Rot z<br>180.0<br>180.0<br>180.0<br>180.0<br>180.0<br>280.0<br>28 | SceniusU<br>SceniusU<br>SceniusU<br>SceniusU | LX4<br>LX4<br>LX4<br>LX4<br>LX4<br>LX4<br>LX4<br>LX3<br>LX3<br>LX3<br>LX3<br>LX3                      | Heads<br>Heads<br>Heads<br>Heads<br>Heads<br>Heads<br>Heads<br>Heads<br>Heads<br>Heads<br>Heads          |
| ort                     |        |            |                      | Desk U           | ier: Adm         | inistrator   |                |                                                             | ID 8<br>11 8<br>12 8<br>13 8<br>14 8<br>15 8<br>14 8<br>16 8<br>16 8<br>16 8<br>16 8<br>16 8<br>16 8<br>16 8<br>16                        | 20<br>24<br>28<br>32<br>36<br>40<br>44<br>33<br>37<br>41<br>41<br>45<br>1<br>41<br>41<br>81     |                      | Model<br>ceniusU -7.0<br>ceniusU -4.7<br>ceniusU -2.3<br>ceniusU 0.00<br>Universum:<br>X:<br>Rot X:  | x0.5<br>04 - 0.5<br>51 - 0.5<br>prepare                                                     | y<br>528 12<br>528 12<br>528 12<br>528 12<br>528 12<br>528 12<br>V1.5.1 -                                                                                                    | z<br>2.0<br>2.0<br>Registered<br>ddress: ~<br>Y: ~<br>Rot Y: 0<br>nction: ~                                                                                                    | Rot x<br>0.0<br>0.0<br>0.0<br>1 to: mail<br>0                       | Rot y<br>0.0<br>0.0<br>0.0<br>0.0<br>0.0<br>R<br>Pos                   | Rot z<br>180.0<br>180.0<br>180.0<br>180.0<br>200<br>2: ~<br>Rot Z: 180.0<br>180.0<br>180.0   | SceniusU<br>SceniusU<br>SceniusU<br>SceniusU | LX4<br>LX4<br>LX4<br>LX4<br>LX4<br>LX4<br>LX4<br>LX3<br>LX3<br>LX3<br>LX3<br>LX3<br>LX3<br>LX3<br>LX3 | Heads<br>Heads<br>Heads<br>Heads<br>Heads<br>Heads<br>Heads<br>Heads<br>Heads<br>Heads<br>Heads<br>Heads |
| port                    |        |            |                      | Desk U           | er: Adm          | inistrator   |                |                                                             | ID 8<br>11 8<br>12 8<br>13 8<br>14 8<br>15 8<br>14 8<br>16 8<br>16 8<br>16 8<br>16 8<br>16 8<br>16 8<br>16 8<br>16                        | 20<br>24<br>28<br>32<br>36<br>40<br>44<br>33<br>37<br>41<br>41<br>45<br>1<br>41<br>41<br>81     |                      | Model<br>ceniusU -7.0<br>ceniusU -4.7<br>ceniusU -0.00<br>Universum:<br>X:<br>Rot X:<br>Model Short: | x0.5<br>04 - 0.5<br>51 - 0.5<br>prepare                                                     | y<br>528 12<br>528 12<br>528 12<br>528 12<br>528 12<br>528 12<br>528 12<br>V1.5.1 - 1<br>Art<br>App                                                                                                    | z<br>2.0<br>2.0<br>Registere:<br>Y: ~<br>Rot Y: 0<br>nction: ~                                                                                                    | Rot x<br>0.0<br>0.0<br>0.0<br>1 to: mail<br>0<br>Canc               | Rot y<br>0.0<br>0.0<br>0.0<br>0.0<br>0.0<br>R<br>Pos                   | Rot z           180.0           180.0           180.0           2:           -           tot Z:         180.0           ition:         Head                                                                                                    | SceniusU<br>SceniusU<br>SceniusU<br>SceniusU | LX4<br>LX4<br>LX4<br>LX4<br>LX4<br>LX4<br>LX4<br>LX3<br>LX3<br>LX3<br>LX3<br>LX3<br>LX3<br>LX3<br>LX3 | Heads<br>Heads<br>Heads<br>Heads<br>Heads<br>Heads<br>Heads<br>Heads<br>Heads<br>Heads<br>Heads<br>Heads |
| oort                    |        |            |                      | Desk U           | ier: Adm         | inistrator   |                |                                                             | ID 8<br>11 8<br>12 8<br>13 8<br>14 8<br>15 8<br>14 8<br>16 8<br>16 8<br>16 8<br>16 8<br>16 8<br>16 8<br>16 8<br>16                        | 20<br>24<br>28<br>32<br>36<br>40<br>44<br>33<br>37<br>41<br>41<br>45<br>1<br>41<br>41<br>81     |                      | Model<br>ceniusU -7.0<br>ceniusU -4.7<br>ceniusU -0.00<br>Universum:<br>X:<br>Rot X:<br>Model Short: | x   57 -0.5<br>04 -0.5<br>51 -0.5<br>02 -0.5<br>prepare -<br>~<br>~<br>0.0<br>SceniusU      | y<br>528 12<br>528 12<br>528 12<br>528 12<br>528 12<br>V1.5.1 - I<br>Ac<br>J<br>Fu<br>App<br>Databas                                                                                                    | z<br>2.0<br>2.0<br>2.0<br>4<br>2.0<br>7<br>2.0<br>7<br>2.0<br>7<br>2.0<br>7<br>2.0<br>7<br>2.0<br>7<br>2.0<br>7<br>2.0<br>7<br>2.0<br>7<br>2.0<br>7<br>2.0<br>7<br>2.0<br>7<br>2.0<br>7<br>2.0<br>7<br>2.0<br>7<br>2.0<br>7<br>2.0<br>7<br>2.0<br>7<br>2.0<br>7<br>2.0<br>7<br>2.0<br>7<br>2.0<br>7<br>2.0<br>7<br>2.0<br>7<br>7<br>2.0<br>7<br>7<br>7<br>7<br>7<br>7<br>7<br>7<br>7<br>7<br>7<br>7<br>7<br>7<br>7<br>7<br>7<br>7<br>7 | Rot x<br>0.0<br>0.0<br>0.0<br>1 to: mail<br>0<br>Canc               | Rot y<br>0.0<br>0.0<br>0.0<br>0.0<br>0.0<br>R<br>Pos<br>el             | Rot z           180.0           180.0           180.0           2:           -           tot Z:         180.0           ition:         Head                                                                                                    | SceniusU<br>SceniusU<br>SceniusU<br>SceniusU | LX4<br>LX4<br>LX4<br>LX4<br>LX4<br>LX4<br>LX4<br>LX3<br>LX3<br>LX3<br>LX3<br>LX3<br>LX3<br>LX3<br>LX3 | Heads<br>Heads<br>Heads<br>Heads<br>Heads<br>Heads<br>Heads<br>Heads<br>Heads<br>Heads<br>Heads<br>Heads |
| ort                     |        |            |                      | Desk U           | ier: Adm         | inistrator   |                |                                                             | ID 8<br>11 8<br>12 8<br>13 8<br>14 8<br>15 8<br>14 8<br>16 8<br>16 8<br>16 8<br>16 8<br>16 8<br>16 8<br>16 8<br>16                        | 20<br>24<br>28<br>32<br>36<br>40<br>44<br>33<br>37<br>41<br>41<br>45<br>1<br>41<br>41<br>81     |                      | Model<br>ceniusU -7.0<br>ceniusU -4.7<br>ceniusU -0.00<br>Universum:<br>X:<br>Rot X:<br>Model Short: | x   57 -0.5<br>04 -0.5<br>51 -0.5<br>02 -0.5<br>prepare -<br>~<br>~<br>0.0<br>SceniusU      | y<br>528 12<br>528 12<br>528 12<br>528 12<br>528 12<br>V1.5.1 - I<br>Ac<br>J<br>Fu<br>App<br>Databas                                                                                                    | z<br>2.0<br>2.0<br>Registere:<br>Y: ~<br>Rot Y: 0<br>nction: ~                                                                                                    | Rot x<br>0.0<br>0.0<br>0.0<br>1 to: mail<br>0<br>Canc               | Rot y<br>0.0<br>0.0<br>0.0<br>0.0<br>0.0<br>R<br>Pos<br>el             | Rot z           180.0           180.0           180.0           2:           -           tot Z:         180.0           ition:         Head                                                                                                    | SceniusU<br>SceniusU<br>SceniusU<br>SceniusU | LX4<br>LX4<br>LX4<br>LX4<br>LX4<br>LX4<br>LX4<br>LX3<br>LX3<br>LX3<br>LX3<br>LX3<br>LX3<br>LX3<br>LX3 | Heads<br>Heads<br>Heads<br>Heads<br>Heads<br>Heads<br>Heads<br>Heads<br>Heads<br>Heads<br>Heads<br>Heads |
| oort                    |        |            |                      | Desk U           | ier: Adm         | inistrator   |                |                                                             | ID 8<br>11 8<br>12 8<br>13 8<br>14 8<br>15 8<br>14 8<br>16 8<br>16 8<br>16 8<br>16 8<br>16 8<br>16 8<br>16 8<br>16                        | 20<br>24<br>28<br>32<br>36<br>40<br>44<br>33<br>37<br>41<br>41<br>45<br>1<br>41<br>41<br>81     |                      | Model<br>ceniusU -7.0<br>ceniusU -4.7<br>ceniusU -0.00<br>Universum:<br>X:<br>Rot X:<br>Model Short: | x  <br>57 -0.5<br>51 -0.5<br>51 -0.5<br>22 -0.6<br>2<br>2 -0.6<br>5<br>5<br>0.0<br>SceniusU | y<br>528 12<br>528 12<br>528 12<br>528 12<br>528 12<br>528 12<br>528 12<br>528 12<br>528 12<br>58 12<br>58 1 | z<br>2.0<br>2.0<br>2.0<br>4<br>2.0<br>7<br>2.0<br>7<br>2.0<br>7<br>2.0<br>7<br>2.0<br>7<br>2.0<br>7<br>2.0<br>7<br>2.0<br>7<br>2.0<br>7<br>2.0<br>7<br>2.0<br>7<br>2.0<br>7<br>2.0<br>7<br>2.0<br>7<br>2.0<br>7<br>2.0<br>7<br>2.0<br>7<br>2.0<br>7<br>2.0<br>7<br>2.0<br>7<br>2.0<br>7<br>2.0<br>7<br>2.0<br>7<br>2.0<br>7<br>7<br>2.0<br>7<br>7<br>7<br>7<br>7<br>7<br>7<br>7<br>7<br>7<br>7<br>7<br>7<br>7<br>7<br>7<br>7<br>7<br>7 | Rot x<br>0.0<br>0.0<br>0.0<br>1 to: mail<br>0<br>Cance<br>latch Fix | Rot y<br>0.0<br>0.0<br>0.0<br>0.0<br>0.0<br>R<br>Pos<br>el<br>tures GM | Rot z           180.0           180.0           180.0           2:           -           tot Z:         180.0           ition:         Head                                                                                                    | SceniusU<br>SceniusU<br>SceniusU<br>SceniusU | LX4<br>LX4<br>LX4<br>LX4<br>LX4<br>LX4<br>LX4<br>LX3<br>LX3<br>LX3<br>LX3<br>LX3<br>LX3<br>LX3<br>LX3 | Heads<br>Heads<br>Heads<br>Heads<br>Heads<br>Heads<br>Heads<br>Heads<br>Heads<br>Heads<br>Heads<br>Heads |
| rt:<br>sort<br>k Upload |        |            |                      | Desk U:          | ser: Adm         | inistrator   |                |                                                             | ID 8<br>11 8<br>12 8<br>13 8<br>14 8<br>15 8<br>14 8<br>16 8<br>16 8<br>16 8<br>16 8<br>16 8<br>16 8<br>16 8<br>16                        | 20<br>24<br>28<br>32<br>36<br>40<br>44<br>33<br>37<br>41<br>41<br>45<br>1<br>41<br>41<br>81     |                      | Model<br>ceniusU -7.0<br>ceniusU -4.7<br>ceniusU -0.00<br>Universum:<br>X:<br>Rot X:<br>Model Short: | x  <br>57 -0.5<br>51 -0.5<br>51 -0.5<br>22 -0.6<br>2<br>2 -0.6<br>5<br>5<br>0.0<br>SceniusU | y<br>528 12<br>528 12<br>528 12<br>528 12<br>528 12<br>528 12<br>528 12<br>528 12<br>528 12<br>58 12<br>58 1 | z<br>2.0<br>2.0<br>Registerer<br>ddress: ~<br>Y: ~<br>Rot Y: 0<br>notion: ~<br>bly<br>e<br>how Data                                                                                                    | Rot x<br>0.0<br>0.0<br>0.0<br>1 to: mail<br>0<br>Cance<br>latch Fix | Rot y<br>0.0<br>0.0<br>0.0<br>0.0<br>0.0<br>R<br>Pos<br>el<br>tures GM | Rot z           180.0           180.0           180.0           2:           -           tot Z:         180.0           ition:         Head                                                                                                    | SceniusU<br>SceniusU<br>SceniusU<br>SceniusU | LX4<br>LX4<br>LX4<br>LX4<br>LX4<br>LX4<br>LX4<br>LX3<br>LX3<br>LX3<br>LX3<br>LX3<br>LX3<br>LX3<br>LX3 | Heads<br>Heads<br>Heads<br>Heads<br>Heads<br>Heads<br>Heads<br>Heads<br>Heads<br>Heads<br>Heads<br>Heads |
| oort                    |        |            |                      | Desk U           | eer: Adm         | inistrator   |                |                                                             | ID 8<br>11 8<br>12 8<br>13 8<br>14 8<br>15 8<br>14 8<br>16 8<br>16 8<br>16 8<br>16 8<br>16 8<br>16 8<br>16 8<br>16                        | 20<br>24<br>28<br>32<br>36<br>40<br>44<br>33<br>37<br>41<br>41<br>45<br>1<br>41<br>41<br>81     |                      | Model<br>ceniusU -7.0<br>ceniusU -4.7<br>ceniusU -0.00<br>Universum:<br>X:<br>Rot X:<br>Model Short: | x  <br>57 -0.5<br>51 -0.5<br>51 -0.5<br>22 -0.6<br>2<br>2 -0.6<br>5<br>5<br>0.0<br>SceniusU | y<br>528 12<br>528 12<br>528 12<br>528 12<br>528 12<br>528 12<br>528 12<br>528 12<br>528 12<br>58 12<br>58 1 | z<br>2.0<br>2.0<br>Registerer<br>ddress: ~<br>Y: ~<br>Rot Y: 0<br>notion: ~<br>bly<br>e<br>how Data                                                                                                    | Rot x<br>0.0<br>0.0<br>0.0<br>1 to: mail<br>0<br>Cance<br>latch Fix | Rot y<br>0.0<br>0.0<br>0.0<br>0.0<br>0.0<br>R<br>Pos<br>el<br>tures GM | Rot z           180.0           180.0           180.0           2:           -           tot Z:         180.0           ition:         Head                                                                                                    | SceniusU<br>SceniusU<br>SceniusU<br>SceniusU | LX4<br>LX4<br>LX4<br>LX4<br>LX4<br>LX4<br>LX4<br>LX3<br>LX3<br>LX3<br>LX3<br>LX3<br>LX3<br>LX3<br>LX3 | Heads<br>Heads<br>Heads<br>Heads<br>Heads<br>Heads<br>Heads<br>Heads<br>Heads<br>Heads<br>Heads<br>Heads |
| oort                    |        |            |                      | Desk U:          | er: Adm          | inistrator   |                |                                                             | ID 8<br>11 8<br>12 8<br>13 8<br>14 8<br>15 8<br>14 8<br>16 8<br>16 8<br>16 8<br>16 8<br>16 8<br>16 8<br>16 8<br>16                        | 20<br>24<br>28<br>32<br>36<br>40<br>44<br>33<br>37<br>41<br>41<br>45<br>1<br>41<br>41<br>81     |                      | Model<br>ceniusU -7.0<br>ceniusU -4.7<br>ceniusU -0.00<br>Universum:<br>X:<br>Rot X:<br>Model Short: | x  <br>57 -0.5<br>51 -0.5<br>51 -0.5<br>22 -0.6<br>2<br>2 -0.6<br>5<br>5<br>0.0<br>SceniusU | y<br>528 12<br>528 12<br>528 12<br>528 12<br>528 12<br>528 12<br>528 12<br>528 12<br>528 12<br>58 12<br>58 1 | z<br>2.0<br>2.0<br>Registerer<br>ddress: ~<br>Y: ~<br>Rot Y: 0<br>notion: ~<br>bly<br>e<br>how Data                                                                                                    | Rot x<br>0.0<br>0.0<br>0.0<br>1 to: mail<br>0<br>Cance<br>latch Fix | Rot y<br>0.0<br>0.0<br>0.0<br>0.0<br>0.0<br>R<br>Pos<br>el<br>tures GM | Rot z           180.0           180.0           180.0           2:           -           tot Z:         180.0           ition:         Head                                                                                                    | SceniusU<br>SceniusU<br>SceniusU<br>SceniusU | LX4<br>LX4<br>LX4<br>LX4<br>LX4<br>LX4<br>LX4<br>LX3<br>LX3<br>LX3<br>LX3<br>LX3<br>LX3<br>LX3<br>LX3 | Heads<br>Heads<br>Heads<br>Heads<br>Heads<br>Heads<br>Heads<br>Heads<br>Heads<br>Heads<br>Heads<br>Heads |
| oort                    |        |            |                      | Desk U:          | Adm              | inistrator   |                |                                                             | ID<br>11 8<br>13 8<br>14 8<br>16 8<br>16 8<br>16 8<br>16 8<br>17 8<br>18 6<br>0 6<br>0 6<br>0 6<br>0 6<br>1 6<br>2 7<br>3 7<br>4 7<br>5 9 | 20<br>24<br>28<br>32<br>36<br>40<br>44<br>33<br>37<br>41<br>41<br>45<br>1<br>41<br>41<br>81     |                      | Model<br>ceniusU -7.0<br>ceniusU -4.7<br>ceniusU -0.00<br>Universum:<br>X:<br>Rot X:<br>Model Short: | x  <br>57 -0.5<br>51 -0.5<br>51 -0.5<br>22 -0.6<br>2<br>2 -0.6<br>5<br>5<br>0.0<br>SceniusU | y<br>528 12<br>528 12<br>528 12<br>528 12<br>528 12<br>528 12<br>528 12<br>528 12<br>528 12<br>58 12<br>58 1 | z<br>2.0<br>2.0<br>Registerer<br>ddress: ~<br>Y: ~<br>Rot Y: 0<br>notion: ~<br>bly<br>e<br>how Data                                                                                                    | Rot x<br>0.0<br>0.0<br>0.0<br>1 to: mail<br>0<br>Cance<br>latch Fix | Rot y<br>0.0<br>0.0<br>0.0<br>0.0<br>0.0<br>R<br>Pos<br>el<br>tures GM | Rot z           180.0           180.0           180.0           2:           -           tot Z:         180.0           ition:         Head                                                                                                    | SceniusU<br>SceniusU<br>SceniusU<br>SceniusU | LX4<br>LX4<br>LX4<br>LX4<br>LX4<br>LX4<br>LX4<br>LX3<br>LX3<br>LX3<br>LX3<br>LX3<br>LX3<br>LX3<br>LX3 | Heads<br>Heads<br>Heads<br>Heads<br>Heads<br>Heads<br>Heads<br>Heads<br>Heads<br>Heads<br>Heads<br>Heads |

#### 7.2 Show Data and Edit

You can Show your Data and Edit these:

• Mark lines and Edit these directly in prepare App

|                                 |          | Start CAD        | Excel Fixt              | ture Types | FTP                                                                                     |                                                                                                    |                                                                                                  |                |                                                             |
|---------------------------------|----------|------------------|-------------------------|------------|-----------------------------------------------------------------------------------------|----------------------------------------------------------------------------------------------------|--------------------------------------------------------------------------------------------------|----------------|-------------------------------------------------------------|
|                                 |          | Match            | <b>β</b> ρ<br>h Fixture | Types      |                                                                                         |                                                                                                    |                                                                                                  |                |                                                             |
| From CAD                        | Manufact | urer Fixture     |                         | Mode       |                                                                                         |                                                                                                    |                                                                                                  |                |                                                             |
| SceniusU                        | claypaky | sceniusunico     | o 😒 s                   | standard   | <b>O</b> •                                                                              |                                                                                                    |                                                                                                  |                |                                                             |
| X4L                             | glp      | impressionx4     | 11                      |            | 0                                                                                       |                                                                                                    |                                                                                                  |                |                                                             |
| Icon Edge                       | Select   | 0                | 0                       |            | •                                                                                       | Auto-Match                                                                                                    |                                                                                                  |                |                                                             |
| ViperW                          | martin   | 😌 macviperwasł   | h: 📀                    | 16bit      | <b>•</b>                                                                                | Save                                                                                                    |                                                                                                  |                |                                                             |
| JDC-1                           | Select   | 0                | 0                       |            | •                                                                                       |                                                                                                    |                                                                                                  |                |                                                             |
| Tetra2                          | Select   |                  | 0                       |            | •                                                                                       | Save Settings                                                                                                    |                                                                                                  |                |                                                             |
| Spiider                         | robe     | o robinspiider   | · 🜔 r                   | mode10     | 0                                                                                       | Load Settings                                                                                                    |                                                                                                  |                |                                                             |
| Fog                             | Select   | 0                | 0                       |            | <b>o</b>                                                                                | Edit Sub-Fixtures                                                                                                    |                                                                                                  |                |                                                             |
| Haze                            | Select   | 0                | 0                       |            | 3                                                                                       |                                                                                                    |                                                                                                  |                |                                                             |
| Blinder                         | Select   | 0                | 0                       |            |                                                                                         | prepare - V1                                                                                                    | .5.1 - Registered to: mail                                                                       | @prepareapp.de |                                                             |
|                                 |          |                  |                         |            |                                                                                         | Start                                                                                                    | CAD Excel Fixture T                                                                              | ypes FTP       |                                                             |
| Export:                         |          |                  |                         |            | <                                                                                       |                                                                                                    | ρ                                                                                                |                |                                                             |
| Export                          |          | Desk User: Admin | nistrator               | Des        | <                                                                                       |                                                                                                    | <b>Pp</b><br>Match Fixture Typ                                                                   | es             |                                                             |
| Export                          |          | Desk User: Admin | istrator                |            | <                                                                                       |                                                                                                    | Pp<br>Match Fixture Typ                                                                          | es             |                                                             |
| Export                          | _        | Desk User: Admin | listrator               |            | <     From CAD                                                                          | Fixture                                                                                                    | Atch Fixture Typ                                                                                 | es             |                                                             |
| Export                          |          | Desk User: Admin | nistrator               |            |                                                                                         | Fixture<br>5 claypaky sceniusunicoref standard                                                                                                    | Match Fixture Typ                                                                                | es             |                                                             |
| Export                          |          | Desk User: Admin | histrator               |            | From CAD                                                                                |                                                                                                    |                                                                                                  | es             | Skip unused FixtureType                                     |
| Export                          |          | Desk User: Admin | histrator               |            | From CAD<br>SceniusU                                                                    | 5 claypaky sceniusunicoref standard                                                                                                    | 6<br>6<br>6<br>6                                                                                 | es             |                                                             |
| Export                          |          | Desk User: Admin | istrator                |            | From CAD<br>SceniusU<br>X4L                                                             | 5 claypaky sceniusunicoref standard<br>9 glp impressionx4lref normal                                                                                                    | 6<br>6<br>6<br>6<br>8                                                                            | es             | Load GMA Fixtures                                           |
| Export                          |          | Desk User: Admin | histrator               |            | From CAD<br>SceniusU<br>X4L<br>Icon Edge                                                | 5 claypaky sceniusunicoref standard<br>9 glp impressionx4lref normal<br>10 prg iconedge standard<br>6 martin macviperwashdxref 16bit<br>4 glp jdc-tref spixpro                                                                                                    | 6<br>6<br>6<br>6<br>7<br>8<br>8<br>8<br>8<br>8<br>8<br>8<br>8<br>8<br>8<br>8<br>8<br>8<br>8<br>8 | es             | Load GMA Fixtures<br>Save                                   |
| Export                          |          | Desk User: Admin | histrator               |            | From CAD<br>SceniusU<br>X4L<br>Icon Edge<br>ViperW<br>JDC-1<br>Tetra2                   | 5 claypaky sceniusunicoref standard<br>9 glp impressionx4lref normal<br>10 prg iconedge standard<br>6 martin macviperwashdxref 16bit<br>4 glp jdc-1ref spixpro<br>3 robe robintetra2 mode3                                                                               |                                                                                                  | es             | Load GMA Fixtures<br>Save<br>Save Settings                  |
| Export                          |          | Desk User: Admin | istrator                |            | From CAD<br>SceniusU<br>X4L<br>Icon Edge<br>ViperW<br>JDC-1                             | 5 claypaky sceniusunicoref standard<br>9 glp impressionx4lref normal<br>10 prg iconedge standard<br>6 martin macviperwashdxref 16bit<br>4 glp jdc-1ref spixpro<br>3 robe robintetra2 mode3<br>8 robe robinspiiderprf mode8                                               |                                                                                                  | es             | Load GMA Fixtures<br>Save<br>Save Settings<br>Load Settings |
| Export                          |          | Desk User: Admir | istrator                |            | From CAD<br>SceniusU<br>X4L<br>Icon Edge<br>ViperW<br>JDC-1<br>Tetra2<br>Spilder<br>Fog | 5 claypaky sceniusunicoref standard<br>9 glp impressionx4fref normal<br>10 prg iconedge standard<br>6 martin macviperwashdxref 16bit<br>4 glp jdc-tref spixpro<br>3 robe robintetra2 mode3<br>8 robe robinspiiderprf mode8<br>2 generic dimmer 00                        |                                                                                                  | ës             | Save<br>Save Settings                                       |
| xport:<br>Export<br>Vork Upload |          | Desk User: Admir | histrator               |            | From CAD<br>SceniusU<br>X4L<br>Icon Edge<br>JDC-1<br>Tetra2<br>Spilder<br>Fog<br>Haze   | 5 claypaky sceniusunicoref standard<br>9 gip impressionx4fref normal<br>10 prg iconedge standard<br>6 martin macviperwashdxref 16bit<br>4 gip jdc-tref spixpro<br>3 robe robintetra2 mode3<br>8 robe robinspiiderprf mode8<br>2 generic dimmer 00<br>2 generic dimmer 00 |                                                                                                  | es             | Load GMA Fixtures<br>Save<br>Save Settings<br>Load Settings |
| Export                          |          | Desk User: Admir | histrator               |            | From CAD<br>SceniusU<br>X4L<br>Icon Edge<br>ViperW<br>JDC-1<br>Tetra2<br>Spilder<br>Fog | 5 claypaky sceniusunicoref standard<br>9 glp impressionx4fref normal<br>10 prg iconedge standard<br>6 martin macviperwashdxref 16bit<br>4 glp jdc-tref spixpro<br>3 robe robintetra2 mode3<br>8 robe robinspiiderprf mode8<br>2 generic dimmer 00                        |                                                                                                  | es             | Load GMA Fixtures<br>Save<br>Save Settings<br>Load Settings |
| Export                          |          | Desk User: Admir | histrator               |            | From CAD<br>SceniusU<br>X4L<br>Icon Edge<br>JDC-1<br>Tetra2<br>Spilder<br>Fog<br>Haze   | 5 claypaky sceniusunicoref standard<br>9 gip impressionx4fref normal<br>10 prg iconedge standard<br>6 martin macviperwashdxref 16bit<br>4 gip jdc-tref spixpro<br>3 robe robintetra2 mode3<br>8 robe robinspiiderprf mode8<br>2 generic dimmer 00<br>2 generic dimmer 00 |                                                                                                  | es             | Load GMA Fixtures<br>Save<br>Save Settings<br>Load Settings |
| Export                          |          | Desk User: Admir | Nistrator               |            | From CAD<br>SceniusU<br>X4L<br>Icon Edge<br>JDC-1<br>Tetra2<br>Spilder<br>Fog<br>Haze   | 5 claypaky sceniusunicoref standard<br>9 gip impressionx4fref normal<br>10 prg iconedge standard<br>6 martin macviperwashdxref 16bit<br>4 gip jdc-tref spixpro<br>3 robe robintetra2 mode3<br>8 robe robinspiiderprf mode8<br>2 generic dimmer 00<br>2 generic dimmer 00 |                                                                                                  | es             | Load GMA Fixtures<br>Save<br>Save Settings<br>Load Settings |

#### 7.3 Match Fixture Type

• Match Fixture Database, allows you to match Fixtures which already imported in internal Database (some are already included by default).

• With Match Fixture GMA you Load Fixtures from GMA. These should already be imported in the GMA showfile.

• On both ways is the new Auto Match Function, which suggests a choice.

- Orange dot > Auto Match suggestion
- Red dot > Can't find a Match
- Green dot > saved

|                                                                       |                                                                | Match Fixture Types                                                                            |                                                                        |
|-----------------------------------------------------------------------|----------------------------------------------------------------|------------------------------------------------------------------------------------------------|------------------------------------------------------------------------|
| From CAD<br>SceniusU<br>X4L<br>Icon Edge<br>ViperW<br>JDC-1<br>Tetra2 | 5 claypaky<br>9 glp im<br>10 pr<br>6 martin r<br>4 g<br>3 robe | Registered to: mail@prep<br>Rot X: 0<br>Rot Y: 0<br>Rot Z: 0<br>Flip X-Values<br>Flip Y-Values | Skip unused FixtureTypes<br>Load GMA Fixtures<br>Save<br>Save Settings |
| Spiider                                                               | 8 robe i                                                       | Flip Z-Values                                                                                  | Load Settings                                                          |
| Fog                                                                   | 2 g                                                            | pply                                                                                           | Edit Sub-Fixtures                                                      |
| Haze                                                                  | 2 g                                                            | ppiy                                                                                           |                                                                        |
| Blinder                                                               | 2 generic dimmer 00                                            |                                                                                                |                                                                        |
|                                                                       |                                                                |                                                                                                |                                                                        |

#### 7.3.1 Edit Sub-Fixtures

• After click on Save you are ready to go back to Main Menu by hitting the arrow top left side.

• You can Save Settings as .ppft for later reloading.

• On Button Edit Sub-Fixtures a Pop-up appears. Here you can adapt all Sub-Instances from the Fixtures as rotation and flipping

| 0 0                           | Start C           | AD Excel Fixtur      | re Types | FTP       |           |          |                 |
|-------------------------------|-------------------|----------------------|----------|-----------|-----------|----------|-----------------|
|                               | Start             |                      | ie iypes | F IF      |           |          |                 |
| <                             |                   |                      |          |           |           |          |                 |
|                               |                   |                      |          | •••       | Set Appea | arances  |                 |
|                               |                   | Groups               |          | O Fixtu   | reType    |          | sition          |
|                               |                   |                      |          | SceniusU  | 1.1       | Set      |                 |
|                               |                   |                      |          | X4L       |           | Set      |                 |
|                               | Vi                | ew-Width: 16         |          | Icon Edge |           | Set      |                 |
|                               | Or                | rientation: Horizont | tal 🗘    | ViperW    |           | Set      |                 |
|                               |                   | Sorting: FixtureTy   | ype 🗘    | JDC-1     |           | Set      |                 |
|                               |                   | 1: FixtureType-Group | ps       | Tetra2    |           | Set      |                 |
|                               |                   | 2: Position-Groups   |          | Spiider   |           | Set      |                 |
|                               | $\checkmark$      | 3: Function-Groups   |          | Fog       |           | Set      |                 |
|                               |                   | Appearance           |          | Haze      |           | Set      |                 |
|                               |                   | Filter               | 8        | Blinder   |           | Set      |                 |
|                               |                   |                      |          |           |           |          |                 |
|                               |                   |                      |          |           |           |          |                 |
|                               | Create XYZ Groups | Create Groups        | s        |           | App       | ly.      |                 |
|                               |                   |                      |          |           |           | 'y       |                 |
|                               |                   |                      |          |           |           |          |                 |
| Default Export:<br>USB Export |                   |                      |          |           |           |          |                 |
| Network Upload                | Desk User:        | Administrator        | Desk     | Password: | •         | Desk IP: | 192.168.178.109 |

## 7.4 Groups

• View-Width: Enter your horizontal MA2 Group Window width

- Orientation: Horizontal or Vertical
- Sorting: determinate the sorting by Fixture Type or Position
- Click Checkbox for creating Groups of Fixture Types / Positions / Functions

• Appearance: Set Appearances Colors sorted by Fixture Type and/or Position

| • • •                                           | prepare - V1.5.1 - Registered to: mail@prepareapp.de                                                                                                    |
|-------------------------------------------------|----------------------------------------------------------------------------------------------------|
|                                                 | Start CAD Excel Fixture Types FTP                                                                                                    |
| <                                               | Groups                                                                                                    |
|                                                 | View-Width: 16<br>Orientation: Horizontal ©<br>Sorting: FixtureType ©<br>I: FixtureType-Groups<br>I: FixtureType-Groups<br>I: Position-Groups<br>I: Finction-Groups<br>Appearance<br>Filter |
|                                                 | Create XYZ Groups Create Groups Create Sub-ID Groups                                                                                                    |
| Default Export:<br>USB Export<br>Network Upload | Desk User: Administrator Desk Password: ••••• Desk IP: 192.168.178.109                                                                                                    |

#### 7.4 Groups

• Create XYZ Groups:

Creates 12 groups in all variants of all Fixture Types in all axes.

- Top X+ / X- Top Y+ / Y-
- Front X+ / X- Front Y+ / Y-
- Side X+ / X- Side Y+ / Y-

• Create Sub-ID Groups: Building Groups for each Module of each Fixture Type and/or Function Groups

| • • •                   | prepare - V1            | .5.1 - Registered to: mail@p | repareapp.de |           |          |                 |
|-------------------------|-------------------------|------------------------------|--------------|-----------|----------|-----------------|
|                         | Start                   | CAD Excel Fixture Typ        | es FTP       |           |          |                 |
| <                       |                         | Layouts                      |              |           |          |                 |
|                         | Layout                  | Export Imag                  | je: 🗌 🔹 👔    |           |          |                 |
| Label                   | Layout:                 | File Nam                     | ie:          | Center X: | 0        |                 |
| Rotate                  | Layout: 0               | Pool N                       | lo:          | Center Y: | 0        |                 |
| Set Orier               | ntation: Top 📀          |                              |              | ? Width:  | 100      |                 |
|                         | e Rot X:                |                              |              | Height:   | 100      |                 |
|                         | e Rot Y:                |                              |              |           |          |                 |
| Disable                 | e Rot Z:                |                              |              |           |          |                 |
|                         |                         | Appearance                   |              |           |          |                 |
|                         |                         | Filter                       |              |           |          |                 |
|                         |                         |                              |              |           |          |                 |
|                         |                         |                              |              |           |          |                 |
| Set Fixturesize to 0.25 | Include Multifixtures   | Create Layout                |              |           |          |                 |
|                         |                         |                              |              |           |          |                 |
| Default Export:         |                         |                              |              |           |          |                 |
| USB Export              | <b>_</b> 11 <b>_</b> 12 | Administrator                |              |           |          | 192.168.178.109 |
| Network Upload          | Desk User:              | Autorinistrator De           | sk Password: |           | Desk IP: | 192.100.1/8.109 |

## 7.5 Layouts

• In this window you can create Layouts from 3 different angles: Top, Side and Front. Just label it, set Rotation if needed, set Orientation and if you want disable rotation. In some cases it makes sense to disable the orientation, e.g. Subfixtures etc.

• You can set Filters of Fixture Types, Positions or choose a existing Group from your Desk.

• On the right side you can put an Image, under your Layout for a better overview. Click List Image to show all Images in your desk or click Upload Image to upload an image from computer.

• On bottom left you can set the Fixture to a fixed size.

• Appearance: you can choose Colors for your Layouts such as in Group Window.

| • • •                                          | prepare - V1.5.1 - | Registered to: mail@prep | areapp.de                                   |    |
|------------------------------------------------|--------------------|--------------------------|---------------------------------------------|----|
|                                                | Start CAD          | Excel Fixture Types      | FTP                                         |    |
| <                                              |                    | Presets                  |                                             |    |
| Preset                                         | s:                 | Origin:                  | Options:                                    |    |
| C Line X>                                      | X:<br>Y:           | 0<br>0                   | Set Orientation: Top 💿<br>Disable Rot X:    |    |
| C Line Y>                                      | Z:<br>Rotate:      | 0<br>0                   | Disbale Rot Y:  Disable Rot Z: Add SubIDs:  |    |
| Line X<>                                       | <u>U</u>           | Save                     | Min Time: 0.0<br>Max Time: 1.0              |    |
| All                                            | Select:            | default 文<br>Clear       | Grouping: 1 Mirror Even ?<br>Path: Linear 📀 |    |
| ◯ Value                                        | [                  | Filter 🛞                 |                                             |    |
| <ul> <li>Delay</li> <li>FX Phase</li> </ul>    | Create FX Groups   | Create Presets           | Create GradientPresets                      |    |
|                                                |                    |                          |                                             |    |
| efault Export:<br>USB Export<br>Network Upload | Desk User: Ad      | Iministrator Desk I      | Password: ••••• Desk IP: 192.168.178.10     | 09 |

Choose so many preset forms you want to create.

- Line X> left to right
- Line Y> bottom to top
- Line X<> symmetrical center to sides
- Line Y<> symmetrical center to top & bottom
- Ring from center round outwards
- Clock clockwise open
- Cake<> symmetrical cake open
- Arrow from left to right/ Number defined the angle
- Diamond (square 45°)
- Cross

| • • •                                                      | prepare - V      | 1.5.1 - Registered to: mail@p | repareapp.de                                |           |
|------------------------------------------------------------|------------------|-------------------------------|---------------------------------------------|-----------|
|                                                            | Start            | CAD Excel Fixture Typ         | es FTP                                      |           |
| <                                                          |                  | Presets                       |                                             |           |
| Pre                                                        | esets:           | Origin:                       | Options:                                    |           |
| Line X>                                                    |                  | X: 0<br>Y: 0                  | Set Orientation: Top 😒<br>Disable Rot X: 🗌  |           |
| C Line Y>                                                  | Rotate           | Z: 0<br>e: 0                  | Disbale Rot Y:  Disable Rot Z: Add SublDs:  |           |
| C Line X<>                                                 | U                | Save                          | Min Time: 0.0<br>Max Time: 1.0              |           |
| All                                                        | None             | et: default 😒                 | Grouping: 1 Mirror Even ?<br>Path: Linear 3 |           |
|                                                            |                  | Filter                        |                                             |           |
| <ul> <li>Value</li> <li>Delay</li> <li>FX Phase</li> </ul> | Create FX Groups | Create Presets                | Create GradientPresets                      |           |
| C TATHOSE                                                  |                  |                               |                                             |           |
| fault Export:<br>USB Export<br>Network Upload              | Desk User:       | Administrator De              | sk Password: Desk IP: 192.168               | 3.178.109 |

• Origin:

• Set origin defaults. To create diffrent origins you can adapt these parameter, e.g. to create all kinds of presets 5 meters to the left just type at x: -5

• For reuse these parameters you can save and load them.

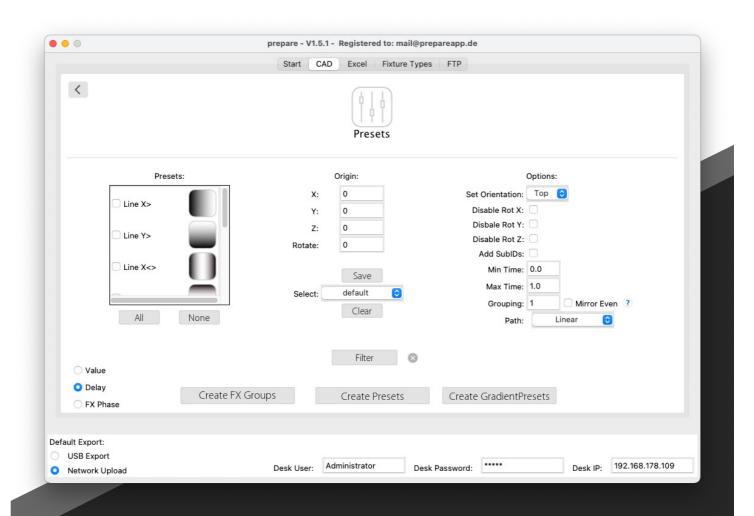

• Options:

• On right side you can choose which angle you need, disable rotation and Add SubIDs. With click on the checkmark the software calculate also all Sub Fixtures in each Fixture.

• Min/Max Value is for timing (in seconds), you can also change this easily later in the desk.

• If you create Values, it stands for 0-100% and at FX Phase from 0-xxx°. Grouping regards grouping for the presets. At Path you can choose a Ramp low/normal/high.

• Mirror even stands for mirroring in combination with groups

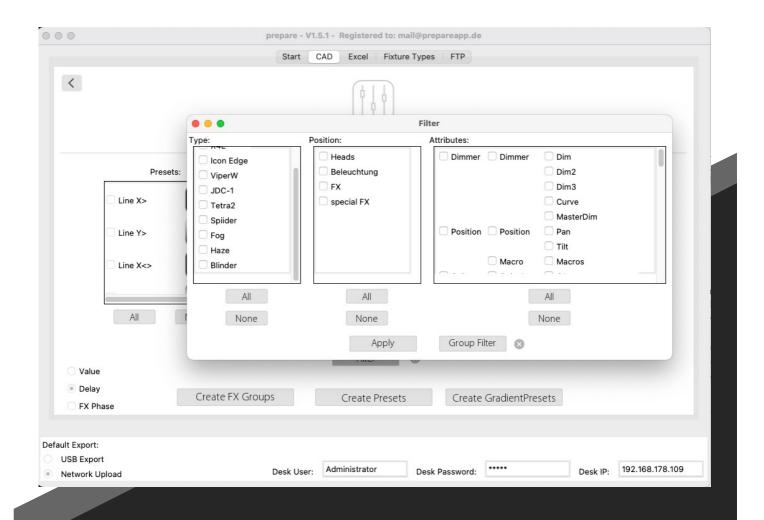

• At Filters you can choose in these Tap also an Attribute. If you need delay Presets, it's better if you take all (don't set any Filter), if you want to have FX's it's necessary that you set Filters.

• Like before you can also take a group of Fixtures which you created in your showfile.

- Create FX Groups creates Groups instead of presets.
- At Gradient Presets you can select from 2 presets from your desk and create a new Gradient one. The Gradient remember the last choice.

• E.g. red to white in Line X > is on left side red and will go to white on right side.

| 0                                               |        | prepare - V1.5.1 - Regis | tered to: mail@prepareapp.c | le |          |                 |
|-------------------------------------------------|--------|--------------------------|-----------------------------|----|----------|-----------------|
|                                                 |        | Start CAD Exc            | el Fixture Types FTP        |    |          |                 |
|                                                 | Macros |                          |                             |    |          |                 |
|                                                 | Ν      | Natch Fixture Database   | Match Fixture GM            | A  |          |                 |
| Default Export:<br>USB Export<br>Network Upload |        | Desk User: Administr     | ator Desk Password          |    | Desk IP: | 192.168.178.109 |

#### 8.1 Macros

• With our supplied Excel Sheet you can write down Macros. Just mark and copy one and press Create Macro in prepare, then enter a pool number and you got this Macro on demand.

| 0                             |        | prepare - V1.5.1 - Registere | d to: mail@prepareapp.de |                              |
|-------------------------------|--------|------------------------------|--------------------------|------------------------------|
|                               |        | Start CAD Excel              | Fixture Types FTP        |                              |
|                               | Macros |                              |                          |                              |
|                               |        | Match Fixture Database       | Match Fixture GMA        |                              |
| Default Export:<br>USB Export |        | Desk User: Administrator     | Desk Password:           | <br>Desk IP: 192.168.178.109 |

## 8.2 Groups, Layouts and Presets

• With our supplied Excel Sheet you can copy (e.g. Groups) and press Match Fixture Types.

• Thereafter you can create Groups, Layouts and Presets from Excel Table by copying one of these into your clipboard and press create (Group/Layout/Presets)

| • •            | prepare - vi.t         | 5.1 - Registered to: mail@ | prepareapp.de                     |          |                 |
|----------------|------------------------|----------------------------|-----------------------------------|----------|-----------------|
|                | Start C                | AD Excel Fixture Ty        | vpes FTP                          |          |                 |
|                |                        |                            |                                   |          |                 |
|                |                        | Import Fixture Types       |                                   |          |                 |
|                |                        |                            |                                   |          |                 |
|                |                        | rrent FixtureTypes in data |                                   | 1        |                 |
|                | Manufacturer           | Model                      | Mode                              |          |                 |
|                | > ayrton<br>∨ claypaky |                            |                                   |          |                 |
|                |                        | a.ledab-eyek20             | shapesrgbw                        |          |                 |
|                |                        | mythos2<br>sceniusprofile  | standard-lampon<br>standardlampon |          |                 |
|                |                        | sceniusunico               | standard                          |          |                 |
|                | > generic              | sharpy                     | standardlampon                    |          |                 |
|                | > glp<br>> martin      |                            |                                   |          |                 |
|                | > robe                 |                            |                                   |          |                 |
|                | > varilite             |                            |                                   |          |                 |
|                |                        |                            |                                   |          |                 |
|                |                        |                            |                                   |          |                 |
|                |                        |                            |                                   |          |                 |
|                |                        |                            |                                   |          |                 |
|                |                        |                            |                                   |          |                 |
| Overwrite      |                        |                            |                                   |          |                 |
| O Ignore       |                        |                            |                                   |          |                 |
|                |                        |                            |                                   |          |                 |
| efault Export: |                        |                            |                                   |          |                 |
| USB Export     |                        |                            |                                   |          |                 |
| Network Upload | Desk User:             | Administrator [            | Desk Password:                    | Desk IP: | 192.168.178.109 |

#### 9 Fixture Types

• In this pool you can upload your personal Fixture Types. A little stock of common Fixtures are in by default. These is the pool if you do Match Fixture Types Database.

 It's a FTP Server as you know it. Loading files e.g. Showfiles, Images, Profiles etc. up and down.

#### 11 Credits / License

Pysftp is under BSD License Copyright © 2014, Dundee Media & Technology, Inc All rights reserved.

PyInstaller is under GNU License Copyright © 2010-2021, PyInstaller Development Team Copyright (c) 2005-2009, Giovanni Bajo Based on previous work under copyright (c) 2002 McMillan Enterprises, Inc.

SciPy license is under BSD License Copyright © 2001, 2002 Enthought, Inc. All rights reserved. Copyright © 2003-2019 SciPy Developers. All rights reserved.

Redistribution and use in source and binary forms, with or without modification, are permitted provided that the following conditions are met: Redistributions of source code must retain the above copyright notice, this list of conditions and the following disclaimer.

Redistributions of source code must refam the above copyright notice, this list of conditions and the following disclaimer in the documentation and/or other materials provided with the distribution. Neither the name of the organization nor the names of its contributors may be used to endorse or promote products derived from this software without specific prior written permission.

Permission is hereby granted, free of charge, to any person obtaining a copy of this software and associated documentation files (the "Software"), to deal in the Software without restriction, including without limitation the rights to use, copy, modify, merge, publish, distribute, sublicense, and/or sell copies of the Software, and to permit persons to whom the Software is furnished to do so, subject to the following conditions

THE SOFTWARE IS PROVIDED "AS IS", WITHOUT WARRANTY OF ANY KIND, EXPRESS OR IMPLIED, INCLUDING BUT NOT LIMITED TO THE WARRANTIES OF MERCHANTABILITY, FITNESS FOR A PARTICULAR PURPOSE AND NONINFRINGEMENT. IN NO EVENT SHALL THE AUTHORS OR COPYRIGHT HOLDERS BE LIABLE FOR ANY CLAIM, DAMAGES OR OTHER LIABILITY, WHETHER IN AN ACTION OF CONTRACT, TORT OR OTHERWISE, ARISING FROM, OUT OF OR IN CONNECTION WITH THE SOFTWARE OR THE USE OR OTHER DEALINGS IN THE SOFTWARE.